## **Der neue QR-Einzahlungsschein**

**Die Umstellung erfolgt in diesem Magazin** 

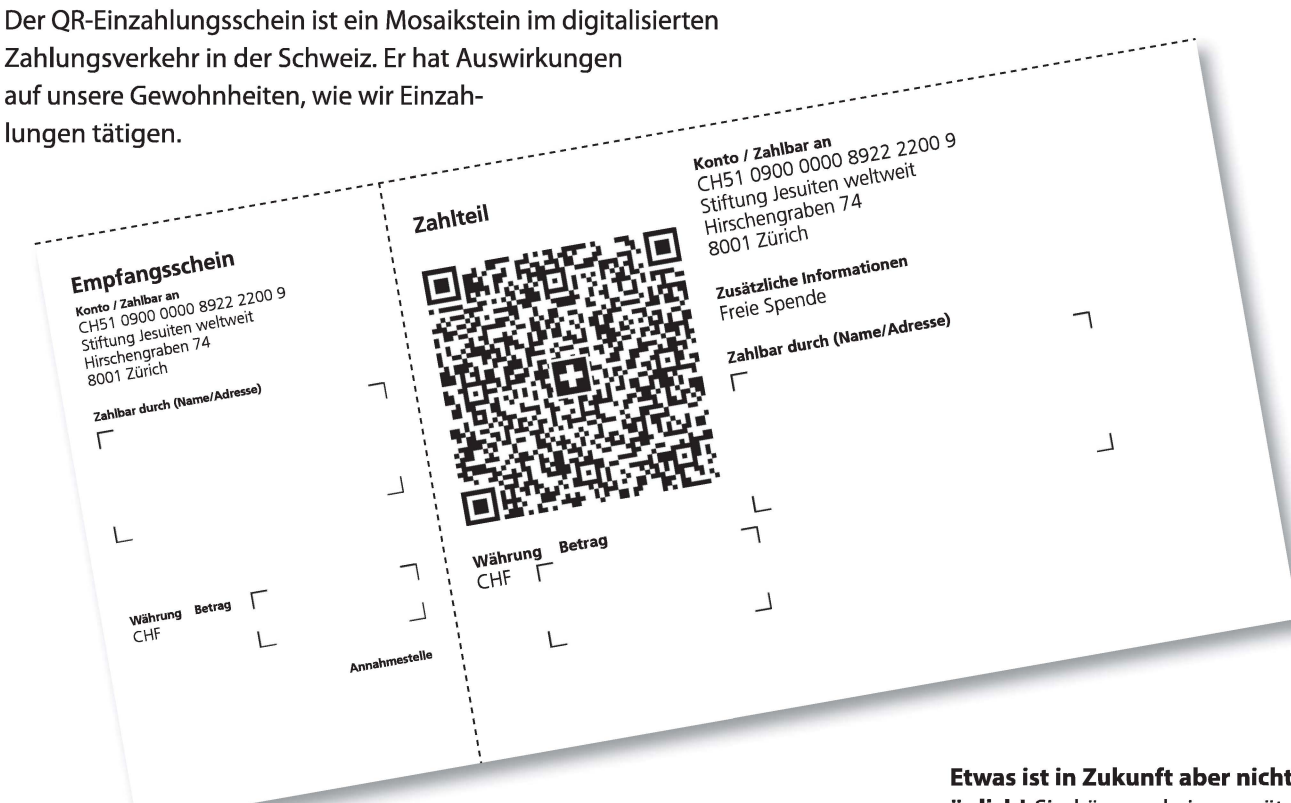

A b 1. Oktober 2022 können Sie in der Schweiz nur noch mit dem QR-Einzahlungsschein Einzahlungen tätigen. Die orangen und roten Einzahlungsscheine können nicht mehr verwendet werden. Mit dieser Ausgabe unseres Magazins nehmen wir die Umstellung vor.

Vermutlich nutzen etliche unter Ihnen bereits Online-Banking/E-Banking oder Mobile Banking. So sind Sie wohl schon vertraut mit dem Scannen des QR-Codes, ob mit der Computer-Kamera, der Mobile-Banking-App oder einem QR-Lesegerät, und dem anschliessenden Auslösen der Zahlung. Durch das Scannen des QR-Codes wird das digitale Zahlen einfacher, da das Abtippen aller Daten entfällt und somit allfällige Fehler vermindert werden. Beim Testen haben wir festgestellt, dass die verschiedenen Finanzinstitute etwas unterschiedliche Abläufe haben. Ein Hinweis: Sollte es nicht möglich sein, den QR-Code zu scannen, können Sie die Zahlung auch von Hand eingeben. Alle Informationen sind in Textform auf dem QR-Einzahlungsschein vorhanden.

Die folgenden Informationen richten sich insbesondere an diejenigen Spenderinnen und Spender, die diese neuen Zahlungsmöglichkeiten bisher noch nicht benutzt haben und denen auch die neuen Begriffe fremd sind.

Neu finden Sie in unserem Magazin drei QR-Einzahlungsscheine, für die Spendenbitte (dieses Mal für die Bildungsarbeit in Afghanistan), für eine freie Spende und für Messstipendien.

Diese drei QR-Einzahlungsscheine sind insbesondere eine Dienstleistung für alle unsere Spenderinnen und Spender, die weiterhin am Postschalter, am Einzahlungsautomaten oder per Post mit dem Zahlungsauftrag bei der Bank oder Postfinance ihre Spenden machen wollen. **Benützen Sie einfach den passenden QR-Einzahlungsschein.** Tragen Sie Ihren Namen und ihre Adresse und den Betrag ein. Dies, wie gewohnt, auf dem Zahlteil und auf dem Empfangsschein. Der Empfangsschein wird bei der Post abgestempelt und dient Ihnen als Beleg.

**Etwas ist in Zukunft aber nicht mehr möglich!** Sie können keine zusätzlichen Informationen, ausser Name/Adresse und Betrag, handschriftlich anbringen. Somit sind Angaben zu einem anderen Spendenzweck als dem Vorgedruckten nicht möglich. Das ist nur möglich, wenn Sie Online-Banking/E-Banking oder Mobile Banking nutzen. Wenn Sie dies bis jetzt gemacht haben und weiterhin Ihre Einzahlung bei der Post respektive brieflich machen wollen, nehmen Sie bitte Kontakt mit uns auf. Wir können Ihnen QR-Einzahlungsscheine für den entsprechenden Zweck erstellen.

Einige unter Ihnen haben für regelmässige Spenden **Daueraufträge.** Die bisherigen Daueraufträge werden nicht mehr funktionieren. Sie müssen mit Ihrer Bank neue Daueraufträge erstellen. Nehmen Sie mit uns Kontakt auf, wenn Sie auf Schwierigkeiten bei dieser Umstellung stossen.

Ihr Kontakt bei Anliegen zum QR-Einzahlungsschein ist Frau Michaela Grote, unsere Buchhalterin und Verantwortliche für den Zahlungsverkehr: 044 266 21 30 (Mo-Do).

DanaZumr